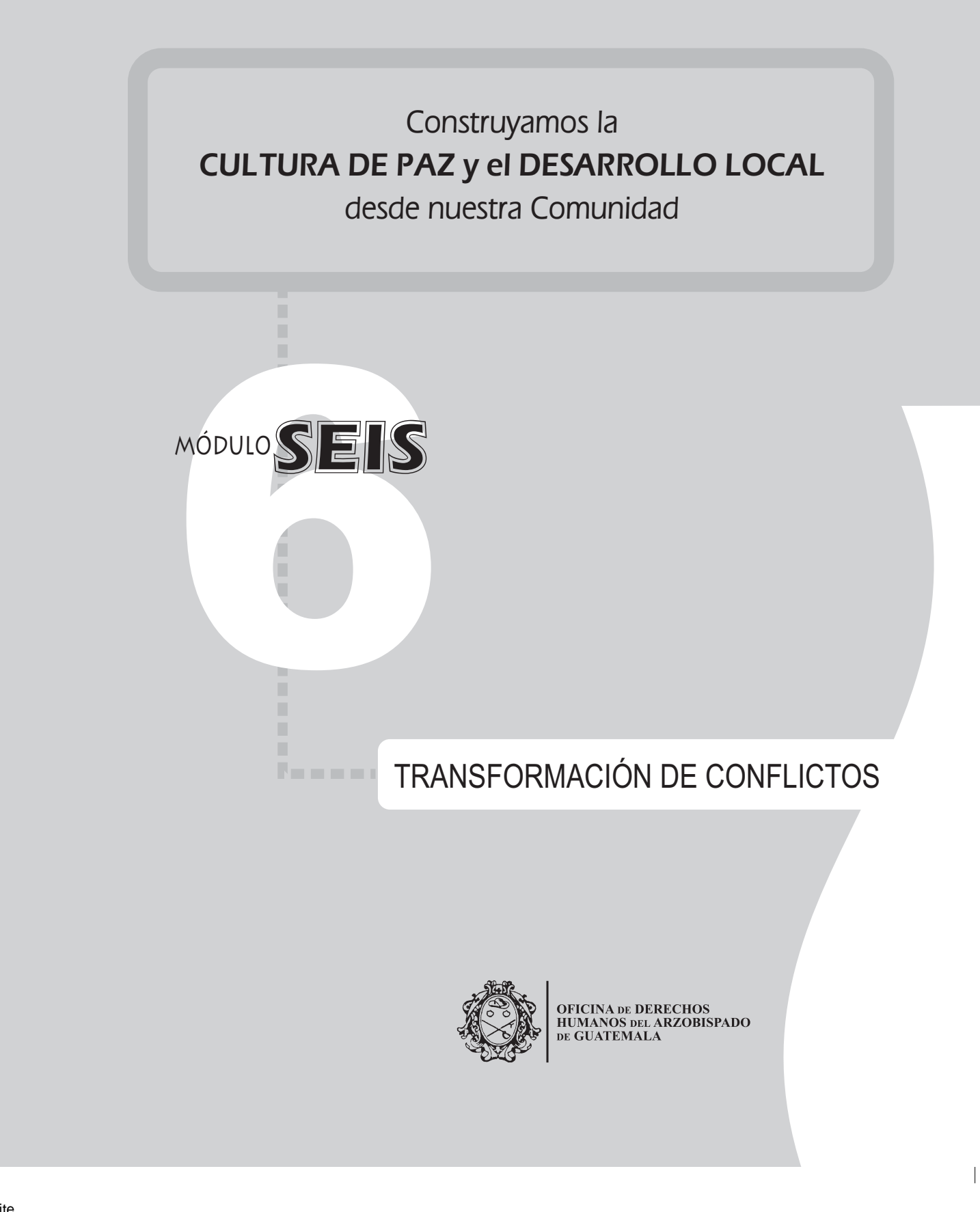

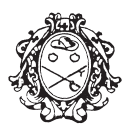

**OFICINA DE DERECHOS<br>HUMANOS DEL ARZOBISPADO<br>DE GUATEMALA** 

Dirección: 6a. calle 7-70 zona1 Guatemala, Guatemala, C.A. PBX: (502) 2285-0456 Fax: (502) 2232-8384 Correo Electrónico: ddhh@odhag.org.gt educacion@odhag.org.gt

Guatemala, Noviembre de 2004

+ Monseñor Gonzalo de Villa, S.J. **Coordinador General** 

> Nery Estuardo Rodenas Director Ejecutivo

Carlos Alarcón Novoa Coordinador de Área Cultura de Paz

Patricia Ogaldes Responsable Componente de Capacitación

Jorge Luis Sandoval Federico Alvarado Investigación y redacción

> Eduardo Gularte Cosenza **Ilustraciones**

Leslie Quiñónez Rodas Diagramación

Patricia Cruz Patricia Ogaldes Cristian Ozaeta Carlos Alarcón Revisión

Ruddy Zapet Administración financiera

Esta publicación se ha realizado gracias al apoyo de DIAKONIA, Suecia

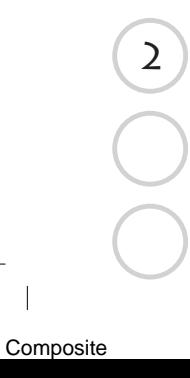

 $\overline{\phantom{a}}$ 

### MÓDULO SEIS

 $\overline{\mathbf{3}}$ 

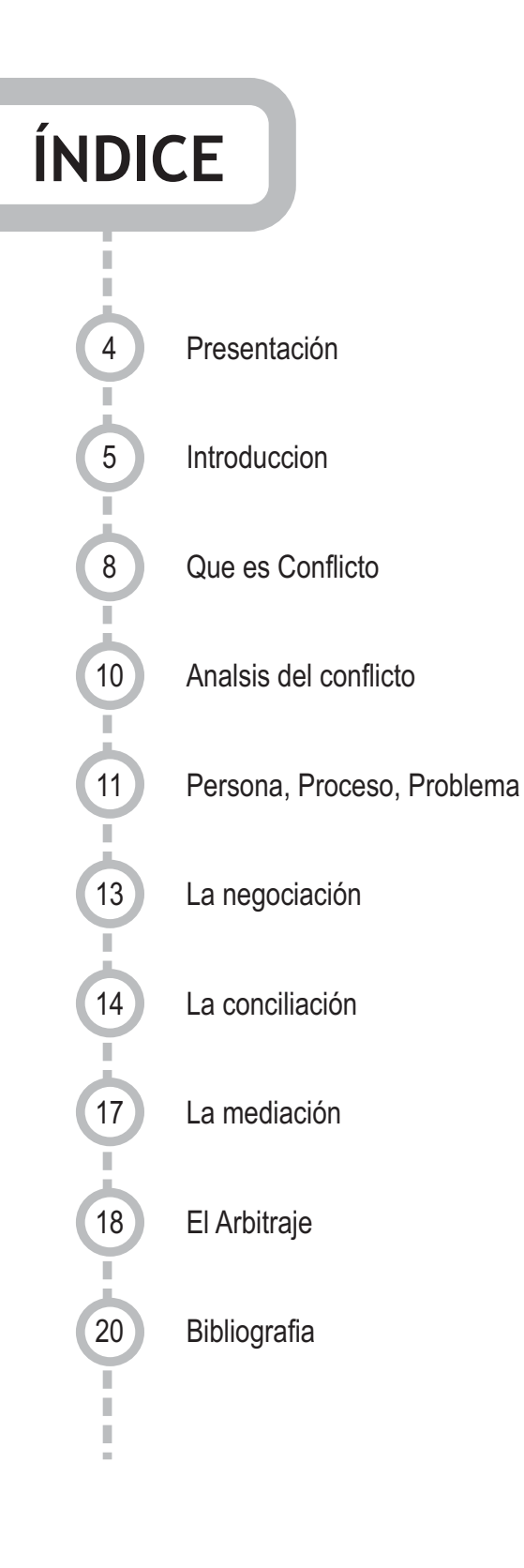

## PRESENTACIÓN

La Oficina de Derechos Humanos del Arzobispado de Guatemala -ODHAG-, ha desarrollado desde hace más de cinco años, procesos de trabajo con líderes y liderezas comunitarias de diferentes comunidades del país. Durante este tiempo se ha recopilado y elaborado diferente información referente a temas de fortalecimiento de la organización comunitaria, la cual creemos importante rescatar mediante la elaboración de diez módulos, siendo esto:

- 1. Empoderamiento
- 2. Liderazgo
- 3. Organización
- 4. Memoria Histórica
- 5. Equidad e Igualdad de Genero
- 6. Transformación de Conflictos
- 7. Perfil de Proyectos
- 8. Control y Fiscalización
- 9. Incidencia Política
- 10. Plan Estratégico

Esperamos que estos documentos sena de mucha utilidad para el desarrollo de sus comunidades y que contribuyan a la construcción de la Cultura de Paz en Guatemala

5

## ....................... Introducción

¡Hola!, bienvenidos y bienvenidas al Módulo 6 "Resolución de Conflictos"

Aquí, usted encontrará información sobre cómo se pueden resolver los conflictos de una forma pacífica, mediante el diálogo.

Como recordará en el módulo anterior, "Equidad e Igualdad de Género", los grupos comunitarios organizados pueden fiscalizar los recursos que las autoridades municipales o gubernamentales invierten en la comunidad. En muchos casos, esto provoca problemas entre las personas y genera conflictos que si no se resuelven pacíficamente, pueden provocar violencia.

Para usted, ¿Qué es un conflicto?

**Composite** 

Normalmente ¿Cómo se resuelven los conflictos en la comunidad?

Esperamos que al final de este módulo usted pueda fortalecer sus conocimientos en relación a la solución pacífica de conflictos.

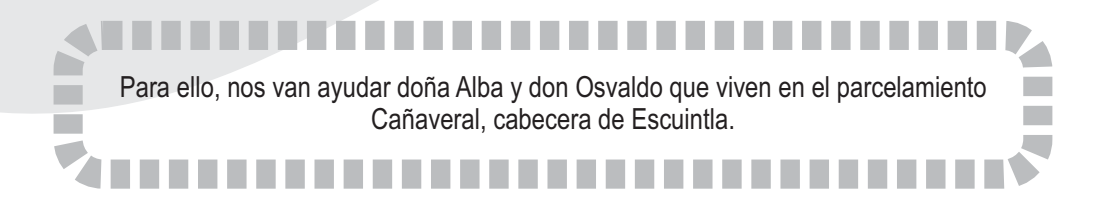

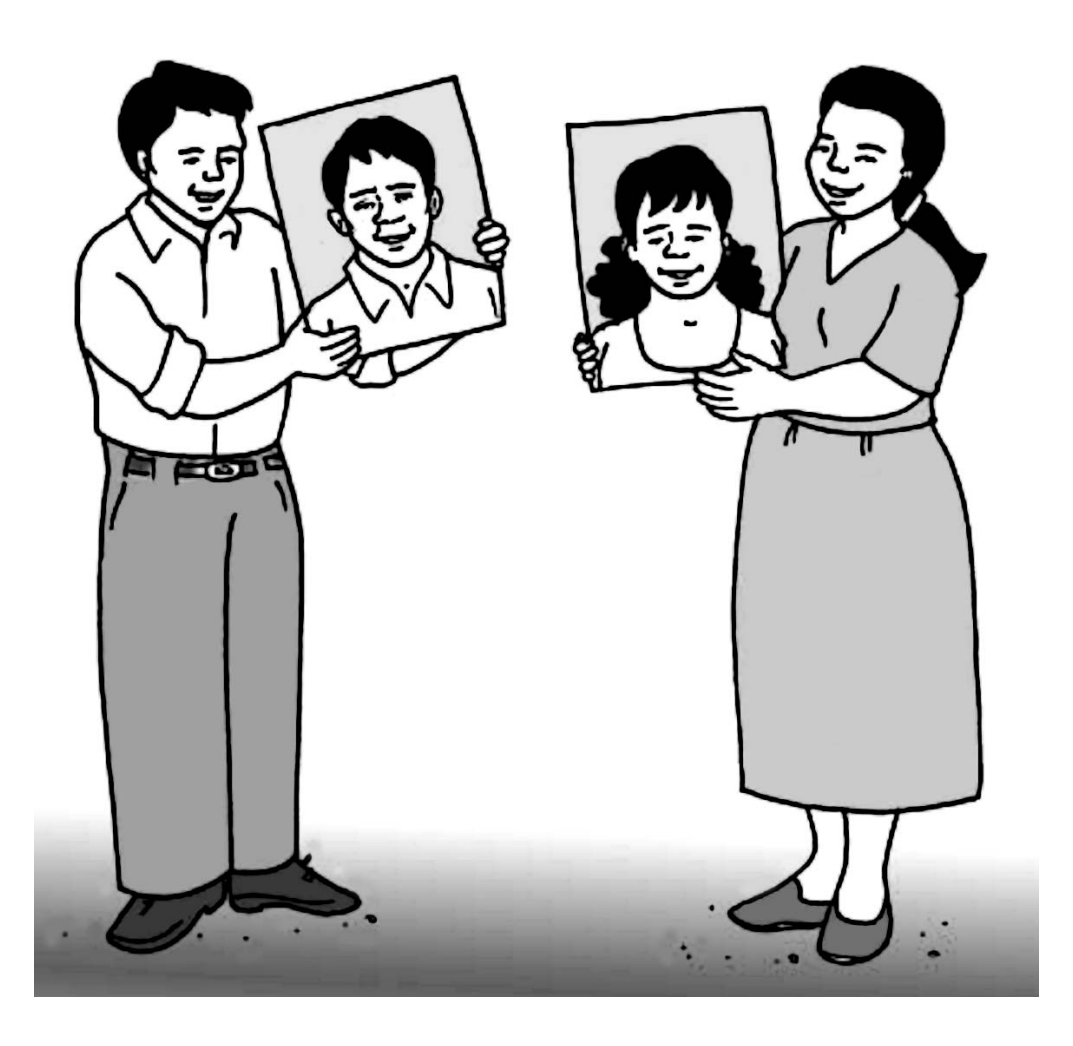

Sucede que un día don Osvaldo, se encontró a doña Alba en el mercado de la comunidad y le comentó sobre la violencia que sucedió en una pelea.

Veamos qué pasó...

Composite

 $\overline{\phantom{a}}$ 

# MÓDULO SEIS

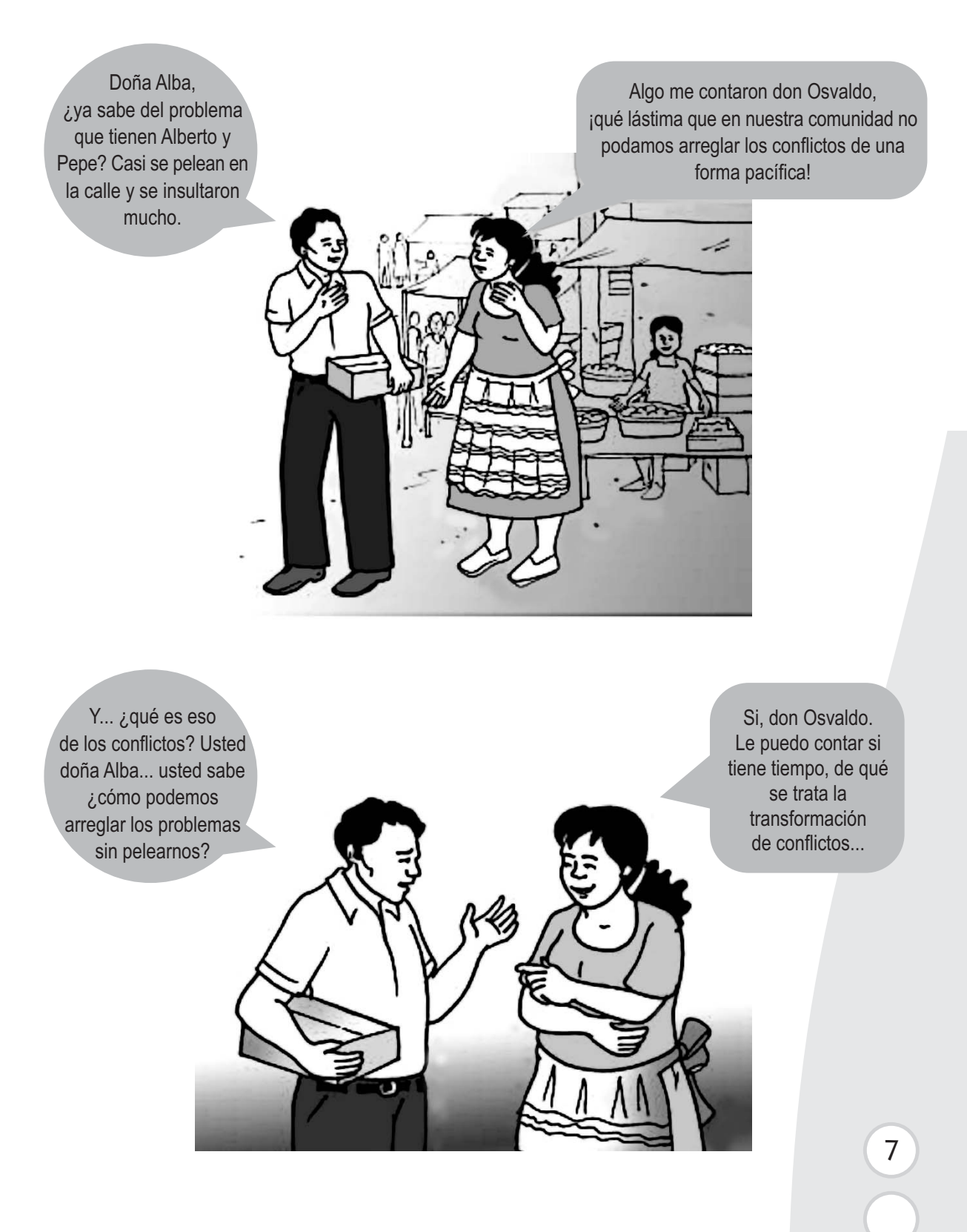

### Empecemos por definir ¿QUÉ ES UN CONFLICTO?

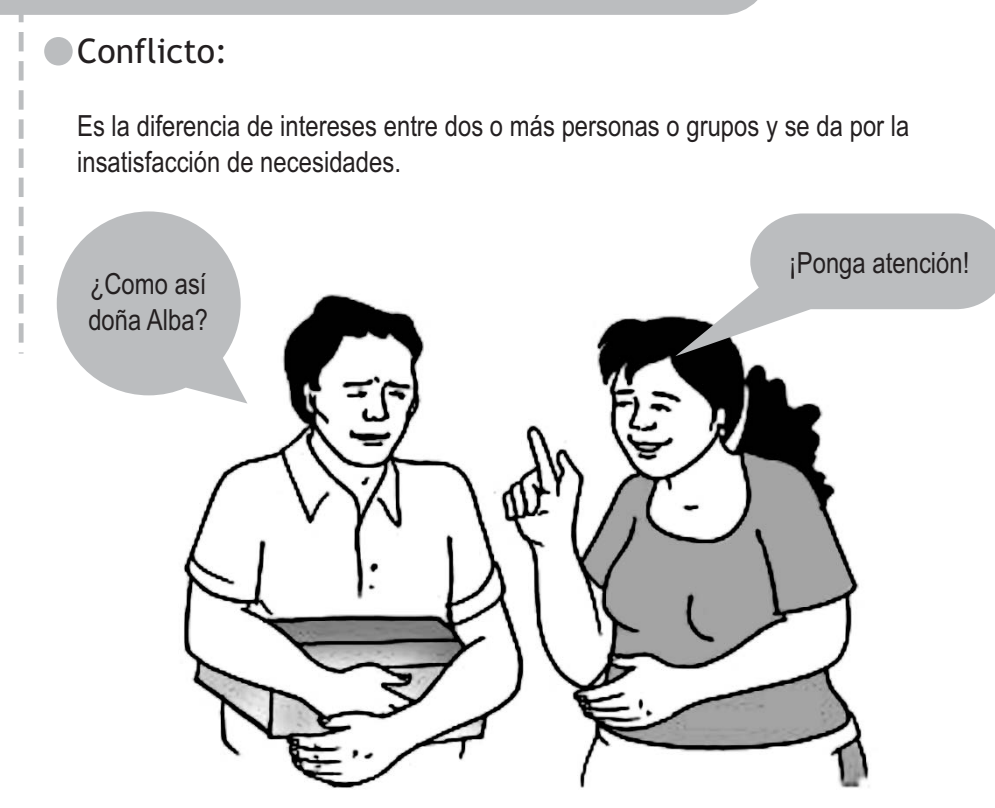

● Por ejemplo:

Imaginemos que usted, don Osvaldo, viene de viaje de su pueblo, se toma una botella de agua pura y en el camino le dan ganas de orinar...

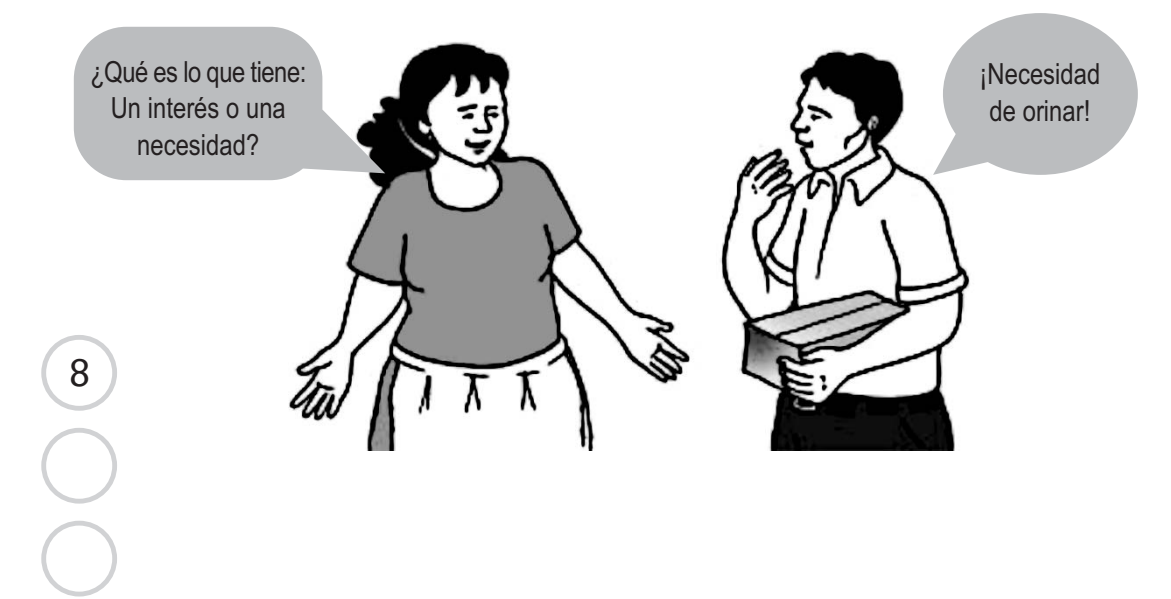

Interés de no

retrasarse en el viaje.

Entonces, le pide al chofer del bus que se detenga para que pueda orinar, pero el chofer se niega, porque encontrará cola y llegarán tarde a su destino los demás pasajeros.

> ¿Qué es lo que tiene el Chofer? ¿Una necesidad o un interés?

> > Aquí, se da la insatisfacción de una necesidad y hay diferencias de intereses entre don Osvaldo que tiene el interés que detengan el bus para poder satisfacer su necesidad y el chofer, quien tiene el interés de no detener el bus para no retrasar a los demás pasajeros.

¿Se da cuenta don Osvaldo? Hay diferencias de intereses por la insatisfacción de una necesidad y que si no se busca una forma pacífica de resolver esta diferencia de intereses, se podría llegar a la violencia, como sucedió en el conflicto de Alberto y Pepe.

Tiene razón, pero ahora tengo otra duda, entonces... ¿los conflictos son malos?

9

Lo mejor es ver el conflicto como una oportunidad, ya que manejado de una forma adecuada, permite que las personas satisfagan sus necesidades. Lo bueno o malo dentro de un conflicto es cómo se resuelve, si es por la violencia, el conflicto se convierte en malo, pero si es resuelto mediante formas no violentas, entonces es bueno.

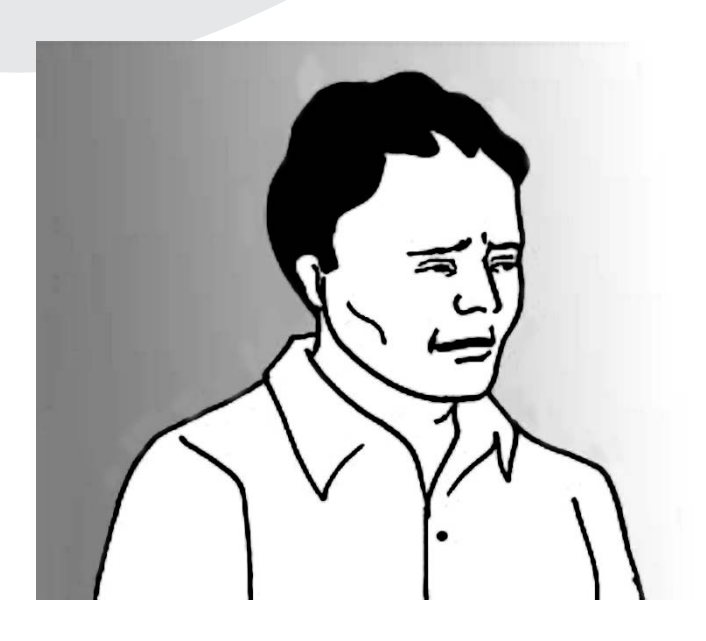

Doña Alba y ¿Cómo es esa forma no violente de resolver los conflictos?

### Para este hay que seguir algunos pasos...

Paso $(1)$ Analizar y comprender el Conflicto: Persona, Proceso y Problema

En ocasiones, no sabemos cómo actuar ante una situación de conflicto y reaccionamos impulsivamente, cometiendo errores... Por eso, es importante que antes de buscar soluciones al conflicto, lo analicemos.

Para esto, una de las formas es dividir el conflicto en tres partes y analizarlas por separado, para entenderlas mejor de esta manera.

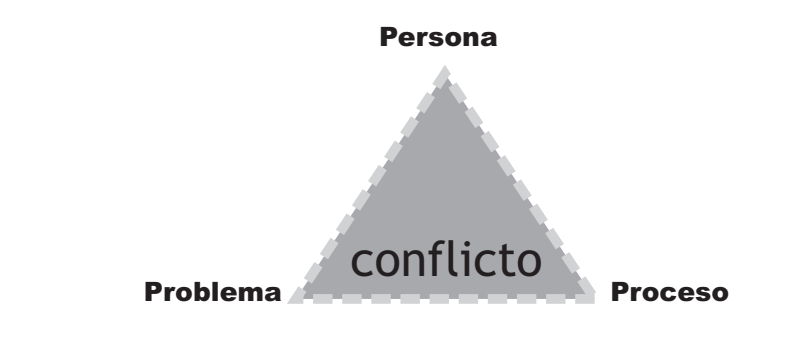

Composite

### **PERSONA**

- 1. Implica ver ¿quiénes están involucrados en el conflicto? y su papel e influencias.
- 2. Hay que tener en cuenta que cada persona tiene valores, intereses, necesidades propias, que determinan la forma de cómo encontrar soluciones en el conflicto (recordemos que cada cabeza es un mundo).
- 3. En un conflicto se debe proteger y respetar, la dignidad humana.
- 4. Es muy importante separar a la persona del problema.

Es decir, no se debe ver a la persona como el problema, muchas veces décimos: "¡qué problemática es esa persona!" pero, no sabemos  $\chi$ qué necesidades o intereses tiene? y atacamos a la persona, no el problema y caemos en la violencia.

#### **PROBLEMA**

Después de hacer un listado de los posibles problemas tenemos que priorizarlos y buscar cual es el problema central y la raíz del mismo.

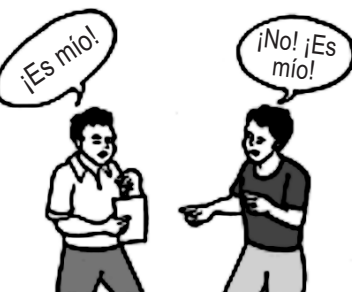

T e lo compro

٦ι e lo vendo

 $11$ 

### **PROCESO**

Esto implica reconstruir la historia del conflicto, desde que surgió hasta hoy...

- 1. Escuchar las versiones del conflicto de diferentes personas.
- 2. Identificar cuándo han empeorado las relaciones entre los involucrados y en qué momento se han calmado estas relaciones.
- 3. Identificar a las personas claves que pueden ayudar a solucionar el conflicto.

La reconstrucción de la historia del conflicto, permite tener un panorama general del mismo, además conocer la versiones de cada uno de los involucrados, nos da un primer acercamiento para identificar los intereses y necesidades de cada uno de ellos. También surge un primer listado de los posibles problemas que hay que solucionar. 

Ya que identifiquemos la raíz del problema entonces podemos proponer la forma de resolverlo, pero además, "Transformar el conflicto que provocó el problema", que quiere decir: analizar las causas del Entonces, para lograr conflicto para que éste se arregle y deje aprendizaje.

esto, es necesario mantener una buena comunicación, tener buena voluntad, especialmente para cambiar nuestras conductas y velar porque se ataque a los problemas y no a las personas, como suele acostumbrarse.

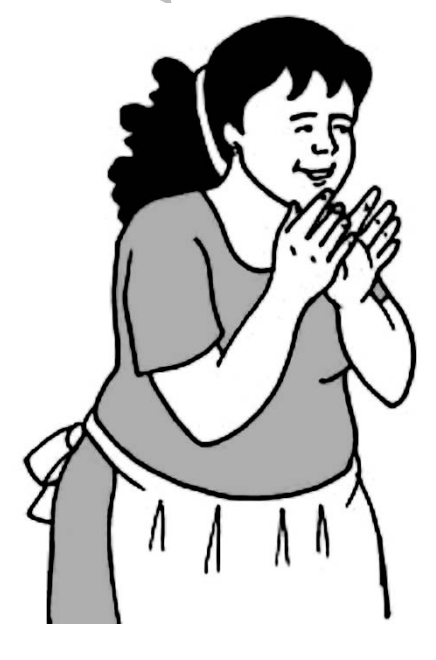

 $13$ 

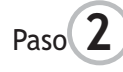

Paso **2** Formas alternativas de resolver los conflictos: negociación, conciliación y mediación

Ya indentificada la raíz del conflicto, las personas involucradas manifiestan voluntad de buscar la forma pacífica de resolverlo. Entonces se inicia el proceso de transformación del conflicto:

### **PROCESO**

Ésta se da cuando las dos personas o grupos dialogan directamente para solucionar el problema. La negociación es una comunicación en doble vía que permite llegar a acuerdos. **Claves para Negociar** 1. Voluntad de las personas para negociar. 2. Separar a la persona del problema. 3. Honestidad de las partes involucradas. 4. Compromiso de respetar los acuerdos. 5. Celebrar después de lograr acuerdos, porque las dos partes han ganado.

> **ALC: NO** m.

**B. B.** 

### **LA CONCILIACIÓN**

La conciliación es otra forma de resolver los conflictos de forma pacífica. Las partes que están en el conflicto solicitan la ayuda de otra persona que le llamamos Conciliador, quien les ayuda a negociar y resolver el problema que generó el conflicto.

Pasos que debe seguir el conciliador:

#### 1. Escucha a las partes por separado

- · No interrumpir a la persona que está hablando.
- Cuando la persona termine de hablar, si no nos quedó algo muy claro, preguntar.
- No dar opinión personal del conflicto al terminar de escuchar a las partes.

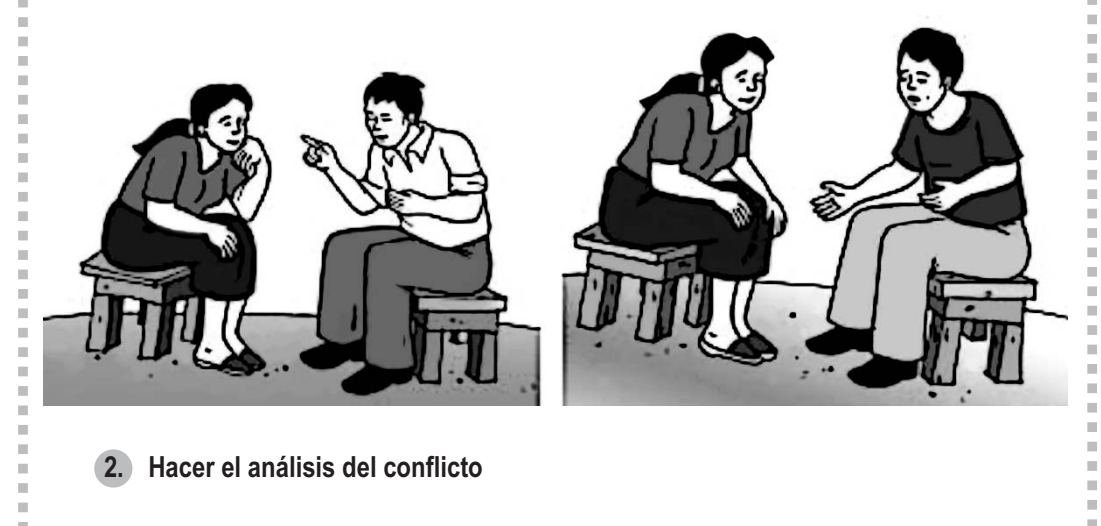

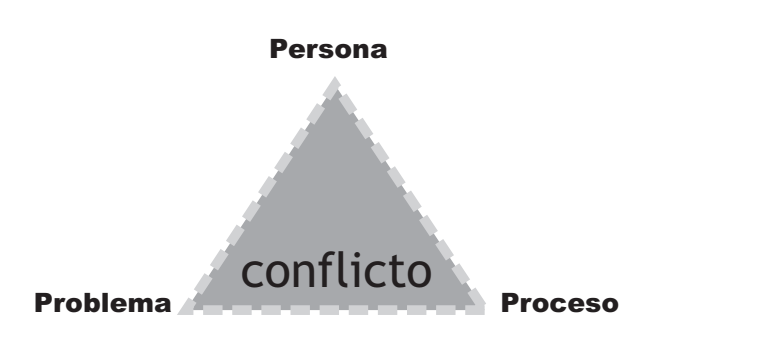

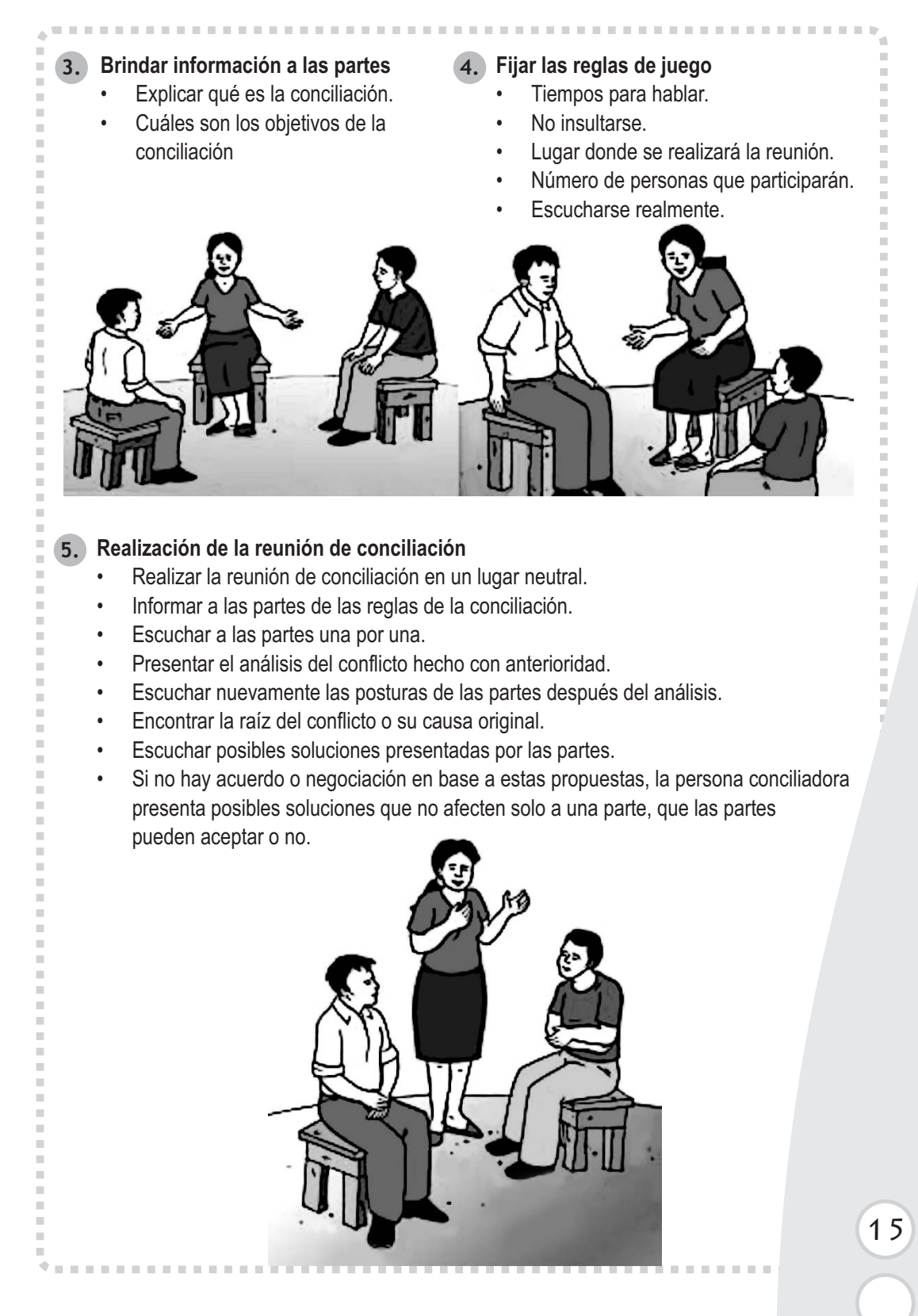

m,

#### 6. Acuerdos llegados en la conciliación

 $\bar{m}$  $\mathbf{m}$  $\sim$  $\mathbb{R}^d$ 

- Elaborar un documento de acuerdos.  $\bullet$
- Los acuerdos no deben de violar las leyes o normas de la comunidad.  $\bullet$

 $\mathbb{R}^n$ **COL**  **ALC: UNK**  $\sim$  $\mathbb{R}^d$  $\mathbb{R}^d$ 

- Preguntar a las partes si están conformes con los acuerdos.  $\bullet$
- $\bullet$ Firmar el documento de acuerdo.

### Características de la persona conciliadora

m.

医单元性

 $\sim$ 

 $\ddot{\phantom{0}}$ Imparcial

**\*\*\*\*\*\*\*\*\*** 

- Escucha responsable
- Tolerancia
- Flexibilidad
- Facilidad de palabra
- Optimismo
- Análisis
- Creativdad
- Liderazgo
- Honestidad
- Paciencia
- Responsabilidad
- Respeto

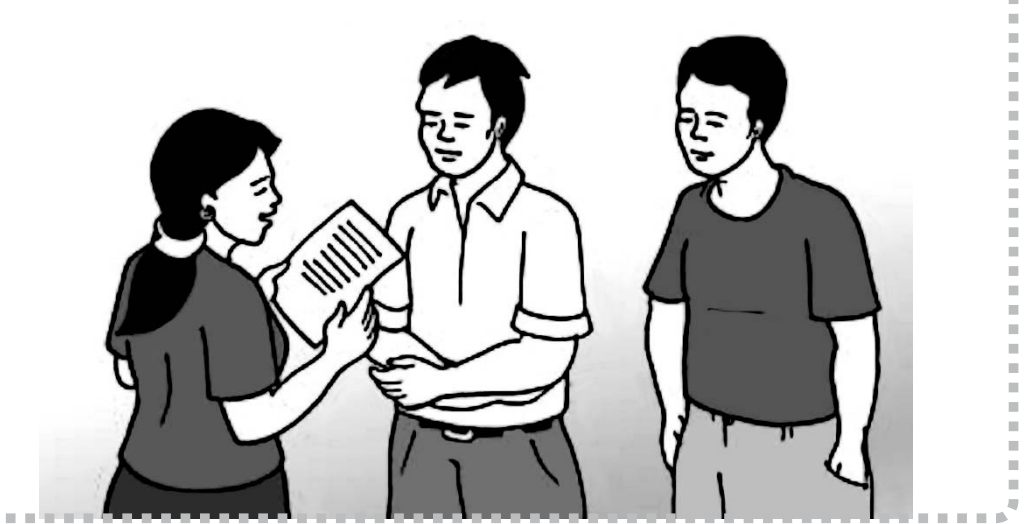

 $17$ 

### Es la forma de resolver los conflictos con la ayuda de otra persona que actúa de forma imparcial que se diferencia de la conciliación, en cuanto a que no da posibles soluciones. Sólo facilita la negociación entre las partes en conflicto. El proceso de la mediación es el mismo que el de la conciliación: 1. Escuchar a las partes por separado. 2. Hacer el análisis del conflicto. 3. Brindar información a las partes. 4. Realizar la reunión de mediación. 5. Fijar las reglas del juego. 6. Establecer acuerdos llegados en la mediación. **Características de la mediación** · Rápida: debe darse de forma inmediata al poco tiempo de surgir el problema. • Confidencialidad: mantener en secreto lo dicho y escuchado en las reuniones, esto permite la confianza entre las partes. Voluntaria: las partes deben estar convencidas de que otra persona, la mediadora, los ayudará a resolver el problema. Justa: la mediación debe logar la solución justa del problema donde las partes se sientan ganadoras y satisfechas. **LA MEDIACION**

¿Y yo podría solicitar la mediación si cometo un delito?

De ninguna manera. La mediación sólo se aplica en problemas donde no se ha violado ninguna ley, pués para eso están los tribunales de justicia..

 $\mathbf{u} = \mathbf{0}$ 

#### **EL ARBITRAJE**

Es cuando no se resolvió el problema mediante las tres formas anteriores y las partes acuden a una tercera persona con autoridad, que decide cuál parte tiene la razón y se respeta esta decisión, también tiene carácter judicial cuando la tercera persona es un juez.

 $\overline{\phantom{a}}$ 

### MÓDULO SEIS

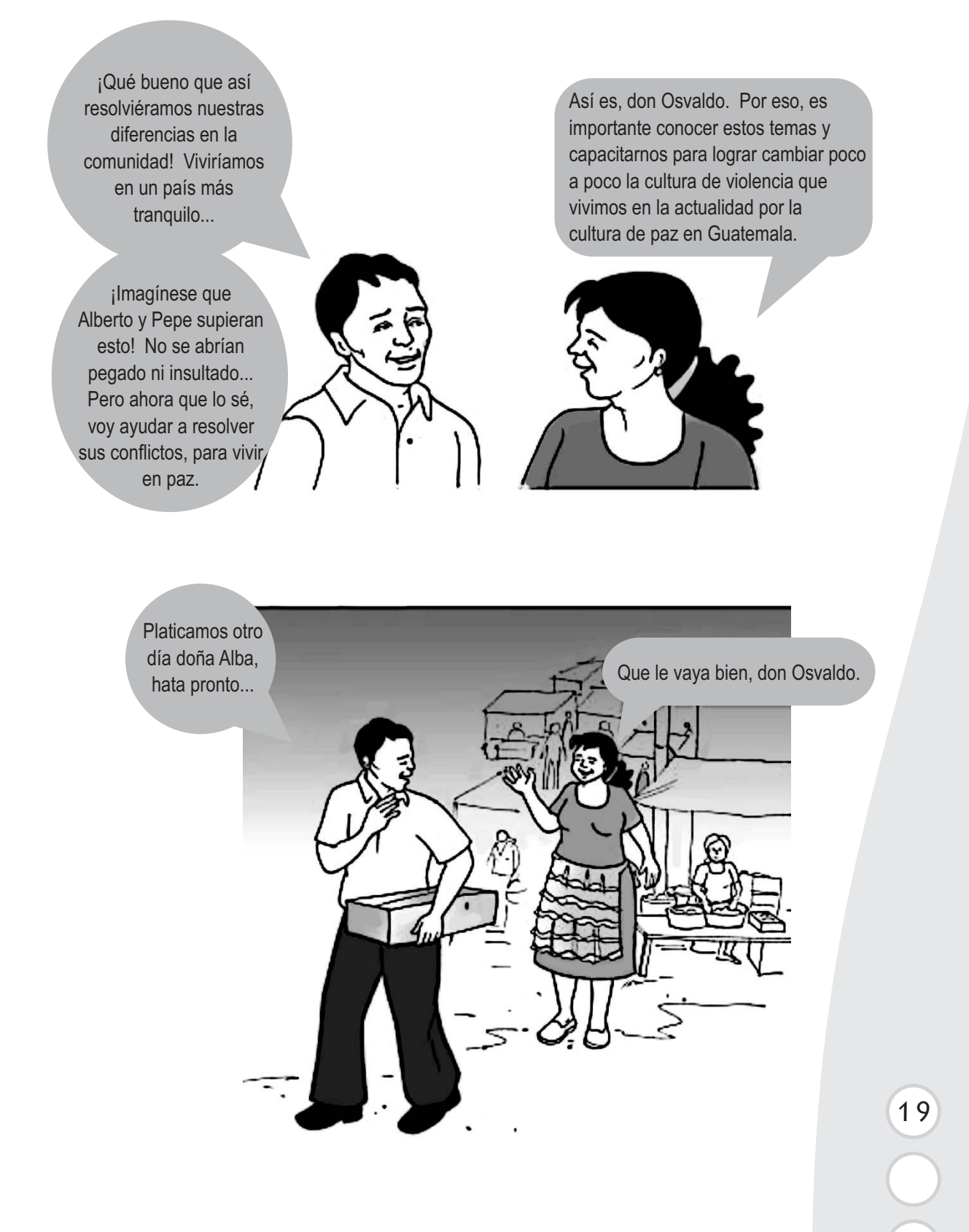

RESOLUCIÓN DE CONFLICTOS

## **BIBLIOGRAFÍA**

Oficina de Derechos Humanos del Arzobispado de Guatemala, Guia sobre la transformación de conflictos.

OEA/PROPAZ, Universidad Rafael Landivar, Curso de formacion sobre analisis y transformación de conflictos a personal del sector ONG.

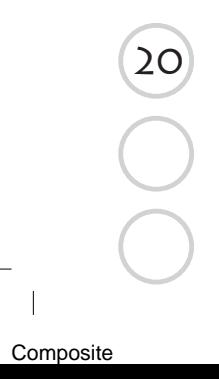